# Supervised sentiment analysis: RNN classifiers

#### Christopher Potts

Stanford Linguistics

#### CS224u: Natural language understanding

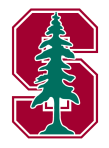

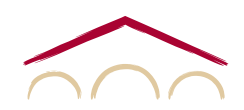

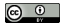

### <span id="page-1-0"></span>Model overview

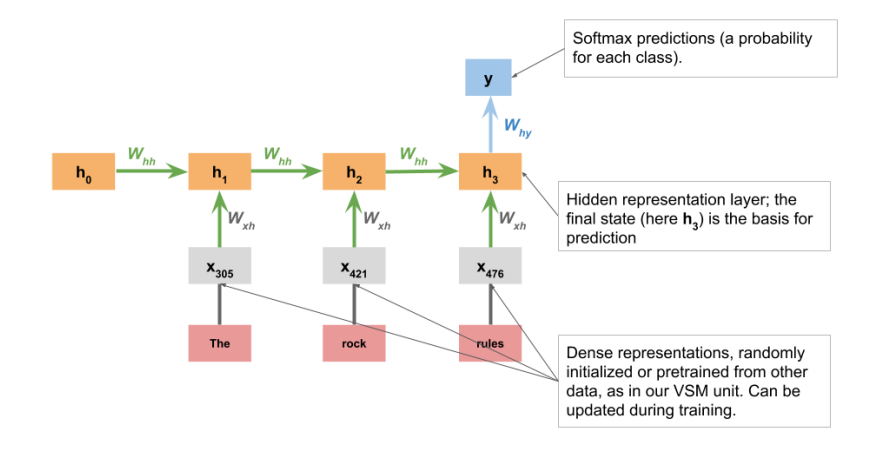

For complete details, see the reference implementation np\_rnn\_classifier.py

## <span id="page-2-0"></span>Distributed representations as features

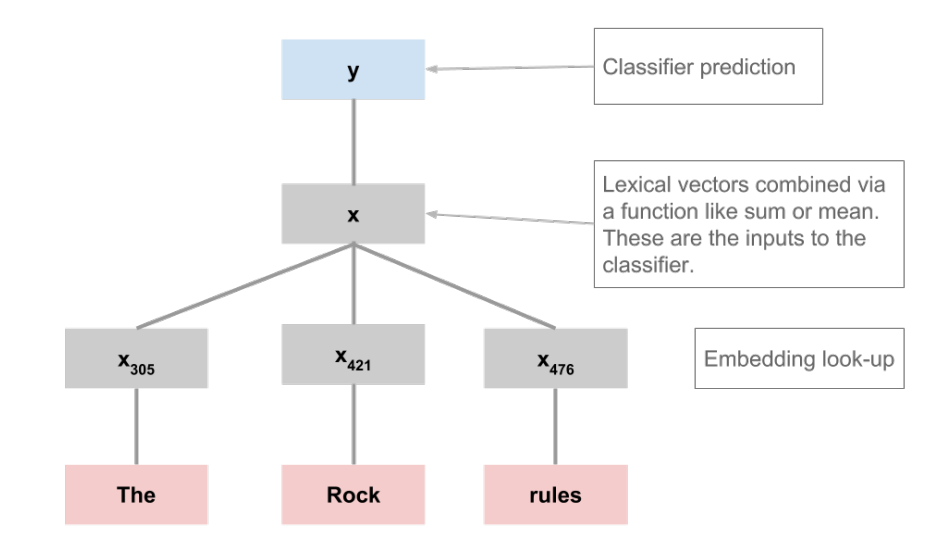

#### **Examples** [a, <sup>b</sup>, <sup>a</sup>] [b, c]

### **Examples** [a, <sup>b</sup>, <sup>a</sup>] [b, c] **⇓ Indices** [1, 2, 1] [2, 3]

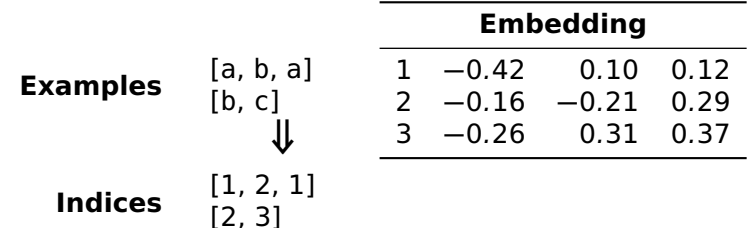

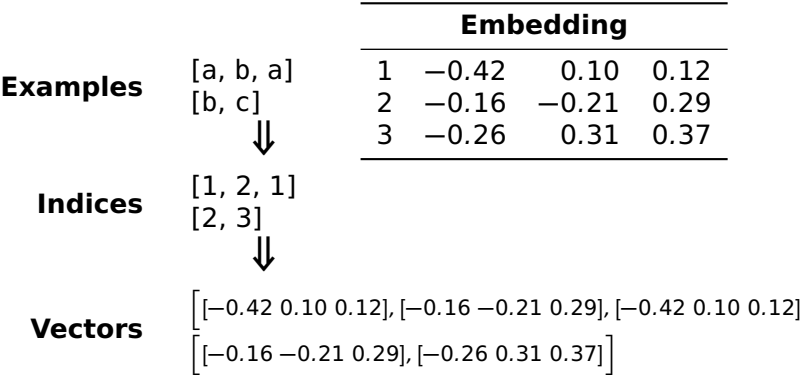

i

# <span id="page-8-0"></span>A note on LSTMs

- 1. Plain RNNs tend to perform poorly with very long sequences; as information flows back through the network, it is lost or distorted.
- 2. LSTM cells are a prominent response to this problem: they introduce mechanisms that control the flow of information.
- 3. We won't review all the mechanism for this here. I instead recommend these excellent blog posts, which include intuitive diagrams and discuss the motivations for the various pieces in detail:
	- **<sup>É</sup>** [Towards Data Science: Illustrated Guide to LSTM's](https://towardsdatascience.com/illustrated-guide-to-lstms-and-gru-s-a-step-by-step-explanation-44e9eb85bf21) [and GRU's: A step by step explanation](https://towardsdatascience.com/illustrated-guide-to-lstms-and-gru-s-a-step-by-step-explanation-44e9eb85bf21)
	- **<sup>É</sup>** [colah's blog: Understanding LSTM networks](http://colah.github.io/posts/2015-08-Understanding-LSTMs/)

## <span id="page-9-0"></span>Code snippets

```
[1]; import os
     from\ <b>torch_rnn_classifier\ import\ TorchRNNClassifierimport<sup>o</sup> <b>to</b> <b>rch</b> <b>.nn</b> <b>as</b> <b>nn</b>import sst
     import utils
[2]: GLOVE HOME = os.path.join('data', 'glove.6B')
     SST_HOME = os.path.join('data', 'sentiment')[3]: GLOVE_LOOKUP = utils.glove2dict(os.path.join(GLOVE_HOME, 'glove.6B.50d.txt'))
[4]: def rnn\_phi(text):
         return \text{ text.lower}() .split()[5]: def fit \text{rnn}(X, y):
          sst\_train\_vocab = utilise.get\_vocab(X, mincount=2)glove_embedding, sst_glove_vocab = utils.create_pretrained_embedding(
              GLOVE LOOKUP, sst train vocab)
         mod = TorchRNNCI assifier()sst_glove_vocab,
              ata=0.01.
              embedding=glove_embedding,
              batch size=1028.
              hidden dim=50,
              12_strength=0.001,
              bidirectional=True,max iter=50.
              early_stopping=True)
          mod.fit(X, y)return mod[6]: rm\_experiment = sst. experimentsst.train_reader(SST_HOME),
          rnn phi,
         fit rnn.
         vectorize=False)
```